### **SageManifolds** A free package for differential geometry

### Éric Gourgoulhon<sup>1</sup>, Michał Bejger<sup>2</sup>

 $<sup>1</sup>$  Laboratoire Univers et Théories (LUTH)</sup> CNRS / Observatoire de Paris / Université Paris Diderot 92190 Meudon, France <http://luth.obspm.fr/~luthier/gourgoulhon/>

 $2$ [Centrum Astronomiczne im. M. Kopernika \(CAMK\)](http://www.camk.edu.pl) Warsaw, Poland <http://users.camk.edu.pl/bejger/>

#### Asymptotic Analysis in General Relativity

Université de Cergy-Pointoise, France 14 June 2013

<span id="page-0-0"></span> $\Omega$ 

4 0 8 4

### 1 [An overview of Sage](#page-2-0)

2 [The SageManifolds project](#page-6-0)

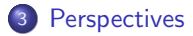

4 日下

 $299$ 

### **Outline**

1 [An overview of Sage](#page-2-0)

[The SageManifolds project](#page-6-0)

#### **[Perspectives](#page-14-0)**

K ロ ▶ K 御 ▶ K 경 ▶ K 경

<span id="page-2-0"></span> $299$ 

∍

## Sage in a few words

- Sage is a free open-source mathematics software
- it is based on the Python programming language
- it makes use of **many pre-existing open-sources packages**, among which
	- Maxima (symbolic calculations, since 1967 !)
	- GAP (group theory)
	- PARI/GP (number theory)
	- Singular (polynomial computations)
	- matplotlib (high quality figures)

<span id="page-3-0"></span>and provides a uniform interface to them

 $\bullet$  William Stein (Univ. of Washington) created Sage in 2005; since then,  $\sim$ 150 developers have joined the Sage team

#### The mission

Create a viable free open source alternative to Magma, Maple, Mathematica and **Matlah** 

### Advantages of Sage

#### Sage is free

Freedom means

- **•** everybody can use it, by downloading the software from <http://sagemath.org>
- <sup>2</sup> everybody can examine the source code and improve it

#### Sage is based on Python

- no need to learn a specific syntax to use it
- easy access for students
- Python is a very powerful object oriented language, with a neat syntax

#### Sage is developing and spreading fast

...sustained by an important community of developers

<span id="page-4-0"></span> $\Omega$ 

4 0 8 4

## The Sage book

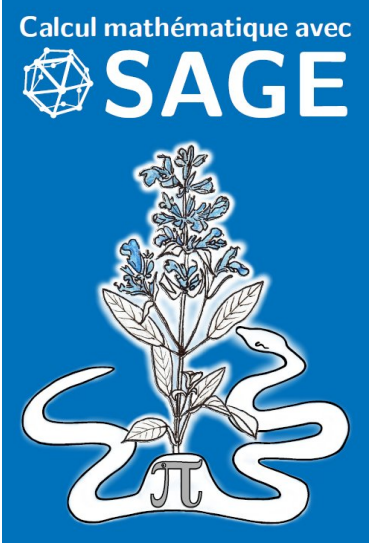

by Paul Zimmermann et al.

Just published ! (May 2013) Released under Creative Commons license:

- freely downloadable from <http://sagebook.gforge.inria.fr/>
- **•** printed copies can be ordered at moderate price  $(10 \in)$

English translation in progress...

<span id="page-5-0"></span> $\cap$   $\cap$ 

### **Outline**

**1** [An overview of Sage](#page-2-0)

2 [The SageManifolds project](#page-6-0)

#### **[Perspectives](#page-14-0)**

4 0 8 4

AD > + 3

<span id="page-6-0"></span> $299$ 

### Existing softwares for differential geometry

#### Packages for proprietary softwares:

- xAct free package for Mathematica
- DifferentialGeometry included in Maple
- Atlas 2 for Maple
- $\bullet$   $\cdot$   $\cdot$   $\cdot$

#### Standalone softwares:

- Cadabra field theory (free)
- SnapPy topology and geometry of 3-manifolds (Python) (free)
- <span id="page-7-0"></span> $\bullet$   $\cdot$   $\cdot$

### The situation in Sage

Sage is well developed in many domains of mathematics: number theory, group theory, linear algebra, etc.

but nothing is implemented for differential geometry, except for differential forms on an open subset of Euclidean space with a specific set of coordinates.

<span id="page-8-0"></span>Hence the SageManifolds project

# **SageManifolds**

A new set of Python classes implementing differential geometry in Sage:

- $\bullet$  Manifold: differentiable manifolds over  $\mathbb R$
- SubManifold, Curves: submanifolds
- Point: points on a manifold
- Chart: charts
- **DiffMapping, Diffeomorphism: differential mappings between manifolds**
- ScalarField: differential mappings to  $\mathbb R$
- TensorField, VectorField, SymBilinFormField, etc.: tensor fields on a manifold
- $\bullet$  DiffForm, OneForm:  $p$ -forms
- VectorFrame, CoordBasis: vector frames on a manifold, including tetrads and coordinate bases
- Components, CompWithSym, etc.: components of a tensor field in a given vector frame
- AffConnection, LeviCivitaConnection: affine connections
- Metric: pseudo-Riemannian metrics

<span id="page-9-0"></span> $\Omega$ 

 $\mathbb{R}^n \times \mathbb{R}^n \xrightarrow{\text{def}} \mathbb{R}^n \times \mathbb{R}^n \xrightarrow{\text{def}} \mathbb{R}^n$ 

### Inheritance diagram of the tensor field classes

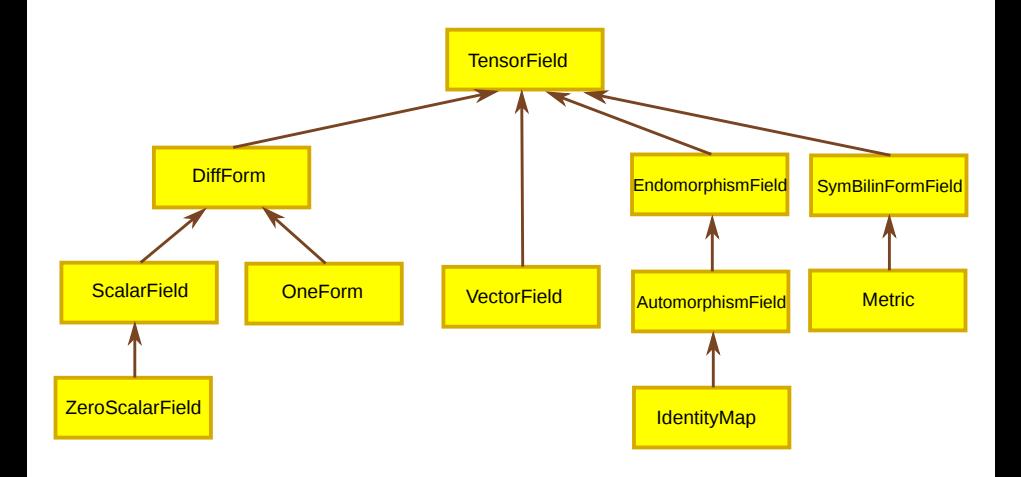

Ğ.

<span id="page-10-0"></span> $299$ 

メロメ メ御き メミメ メミメ

### Basic SageManifolds objects are coordinate-free

- As a mapping  $M \to \mathbb{R}$ , an object f in the ScalarField class has different coordinate representations in different charts defined on the manifold M.
- These coordinate representations are stored as a Python dictionary whose keys are the names of the various charts:

<span id="page-11-0"></span>
$$
f.\text{express} = \left\{C : F, \ \hat{C} : \hat{F}, \ldots\right\}
$$
\nwith  $f(p) = F(\underbrace{x^1, \ldots, x^n}_{\text{chart } C}) = \hat{F}(\underbrace{\hat{x}^1, \ldots, \hat{x}^n}_{\text{chart } \hat{C}}) = \ldots$ 

### Basic SageManifolds objects are coordinate-free

An object  $T$  in the TensorField class has different set of components  $T^{i...}_{\quad j...}$  in different vector frames, each component being itself an object of the ScalarField field class, since

<span id="page-12-0"></span> $T^i{}_{j...}^{\ldots}= \bm{T}(\bm{e}^i,\ldots,\bm{e}_j,\ldots)$ 

where  $\left( \bm{e}_j \right)$  stands for the vector frame and  $\left( e^i \right)$  for the dual coframe.

The various sets of components are stored as a Python dictionary whose keys are the names of the various vector frames:

$$
\boldsymbol{T}.\text{components} = \left\{ \left(\boldsymbol{e}\right) : (T^i{}^{i...}_{\quad j...}), \; \left(\boldsymbol{\hat{e}}\right) : (\hat{T}^i{}^{i...}_{\quad j...}), \ldots \right\}
$$

# SageManifolds at work

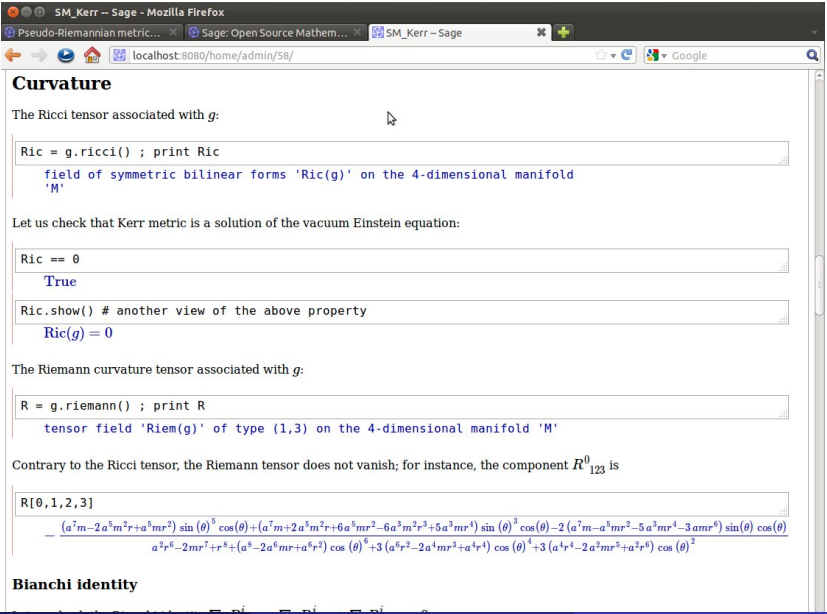

<span id="page-13-0"></span> $299$ 

### **Outline**

1 [An overview of Sage](#page-2-0)

[The SageManifolds project](#page-6-0)

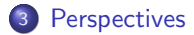

K ロ ▶ K 御 ▶ K 경 ▶ K 경

<span id="page-14-0"></span> $299$ 

ŧ

#### **[Perspectives](#page-15-0)**

### **Perspectives**

- SageManifolds is a work in progress (∼ 14,000 lines of Python code up to now)
- A preliminary version should be released in the coming weeks at <http://sagemanifolds.obspm.fr/> (page under construction)
- Already present: standard tensor calculus (tensor product, contraction, symmetrization, etc.), exterior calculus, Lie derivative, affine connection, curvature, torsion, pseudo-Riemannian metric, Weyl tensor,...
- Not implemented yet (but should be soon): pullback and pushforward operators, Hodge duality, extrinsic geometry of submanifolds
- $\bullet$  To do: convert some parts to Cython in order to compile them (C code) and increase the computational speed
- <span id="page-15-0"></span>• For future releases: symplectic forms, fibre bundles, spinors, variational calculus